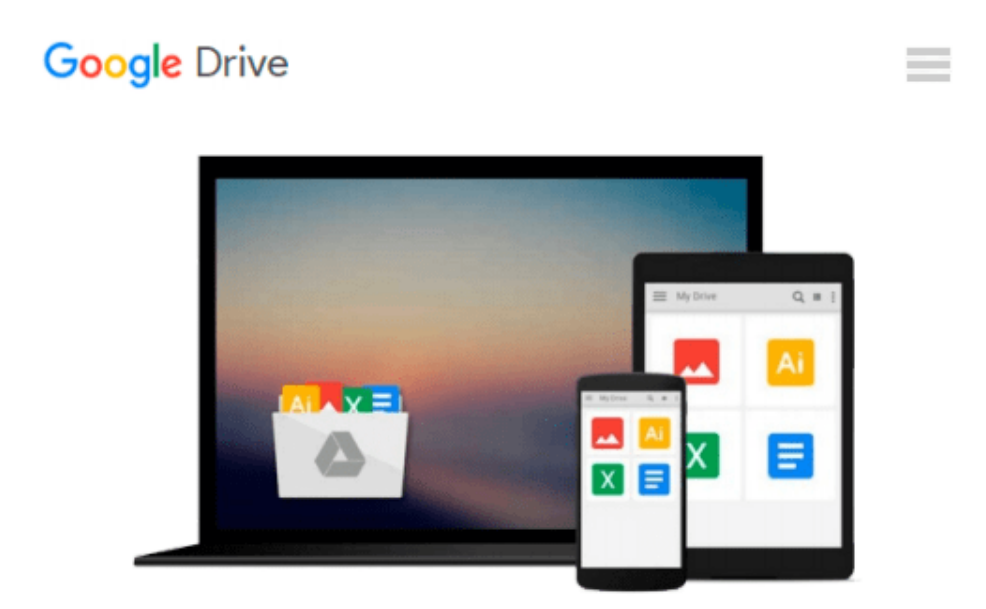

# **Mastering VBA for Microsoft Office 2013**

*Richard Mansfield*

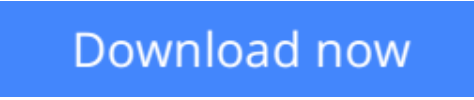

[Click here](http://toolbook.site/go/read.php?id=B00EMB4ZGI) if your download doesn"t start automatically

# **Mastering VBA for Microsoft Office 2013**

Richard Mansfield

### **Mastering VBA for Microsoft Office 2013** Richard Mansfield

#### **A unique, comprehensive guide to creating custom apps with VBA**

Automating computing tasks to increase productivity is a goal for businesses of all sizes. Visual Basic for Applications (VBA) is a version of Visual Basic designed to be easily understandable for novice programmers, but still powerful enough for IT professionals who need to create specialized business applications. With this invaluable book, you'll learn how to extend the capabilities of Office 2013 applications with VBA programming and use it for writing macros, automating Office applications, and creating custom applications in Word, Excel, PowerPoint, Outlook, and Access.

- Covers the basics of VBA in clear, systematic tutorials and includes intermediate and advanced content for experienced VB developers
- Explores recording macros and getting started with VBA; learning how to work with VBA; using loops and functions; using message boxes, input boxes, and dialog boxes; creating effective code; XML-based files, ActiveX, the developer tab, content controls, add-ins, embedded macros, and security
- Anchors the content with solid, real-world projects in Word, Excel, Outlook, PowerPoint, and Access

Covering VBA for the entire suite of Office 2013 applications, *Mastering VBA for Microsoft Office 2013* is mandatory reading.

**L** [Download](http://toolbook.site/go/read.php?id=B00EMB4ZGI) [Mastering VBA for Microsoft Office 2013 ...pdf](http://toolbook.site/go/read.php?id=B00EMB4ZGI)

**[Read Online](http://toolbook.site/go/read.php?id=B00EMB4ZGI)** [Mastering VBA for Microsoft Office 2013 ...pdf](http://toolbook.site/go/read.php?id=B00EMB4ZGI)

#### **From reader reviews:**

#### **Bill Bobby:**

The publication untitled Mastering VBA for Microsoft Office 2013 is the book that recommended to you you just read. You can see the quality of the publication content that will be shown to an individual. The language that creator use to explained their ideas are easily to understand. The article writer was did a lot of research when write the book, hence the information that they share for your requirements is absolutely accurate. You also will get the e-book of Mastering VBA for Microsoft Office 2013 from the publisher to make you far more enjoy free time.

#### **Sarah Alexander:**

It is possible to spend your free time to study this book this e-book. This Mastering VBA for Microsoft Office 2013 is simple to deliver you can read it in the playground, in the beach, train as well as soon. If you did not include much space to bring the printed book, you can buy the particular e-book. It is make you quicker to read it. You can save the book in your smart phone. And so there are a lot of benefits that you will get when one buys this book.

#### **Peggy Mitchum:**

Within this era which is the greater man or woman or who has ability in doing something more are more treasured than other. Do you want to become among it? It is just simple approach to have that. What you should do is just spending your time not much but quite enough to get a look at some books. One of several books in the top collection in your reading list is usually Mastering VBA for Microsoft Office 2013. This book which can be qualified as The Hungry Slopes can get you closer in turning out to be precious person. By looking up and review this guide you can get many advantages.

#### **Melinda McKinney:**

Some individuals said that they feel bored stiff when they reading a e-book. They are directly felt the idea when they get a half regions of the book. You can choose the particular book Mastering VBA for Microsoft Office 2013 to make your current reading is interesting. Your current skill of reading talent is developing when you such as reading. Try to choose basic book to make you enjoy you just read it and mingle the idea about book and reading through especially. It is to be 1st opinion for you to like to open a book and learn it. Beside that the guide Mastering VBA for Microsoft Office 2013 can to be a newly purchased friend when you're feel alone and confuse in doing what must you're doing of this time.

**Download and Read Online Mastering VBA for Microsoft Office 2013 Richard Mansfield #6LA4ZIR1XP9**

## **Read Mastering VBA for Microsoft Office 2013 by Richard Mansfield for online ebook**

Mastering VBA for Microsoft Office 2013 by Richard Mansfield Free PDF d0wnl0ad, audio books, books to read, good books to read, cheap books, good books, online books, books online, book reviews epub, read books online, books to read online, online library, greatbooks to read, PDF best books to read, top books to read Mastering VBA for Microsoft Office 2013 by Richard Mansfield books to read online.

### **Online Mastering VBA for Microsoft Office 2013 by Richard Mansfield ebook PDF download**

**Mastering VBA for Microsoft Office 2013 by Richard Mansfield Doc**

**Mastering VBA for Microsoft Office 2013 by Richard Mansfield Mobipocket**

**Mastering VBA for Microsoft Office 2013 by Richard Mansfield EPub**